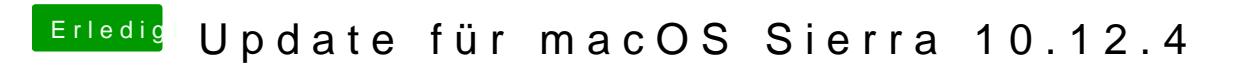

Beitrag von den4ik vom 31. März 2017, 16:22

[Ra](https://www.hackintosh-forum.de/user/84513-ralf/)lfich finde solche Einstellungen nicht im meinen Bios